### Esercitazione del 7 maggio e 14 maggio 2010

Strutture e Liste

#### Es6 - Triangoli

Un triangolo può essere definito specificando le coordinate dei suoi 3 vertici.

Scrivere un programma che consente

- di prendere in input le coordinate di un triangolo,
- determinare il tipo di triangolo (isoscele, scaleno, equilatero) e calcolare il perimetro.
- Stampare perimetro del triangolo dato in input e il tipo di triangolo.
- N.B. deve essere usata una struttura che tiene traccia di: coordinate dei vertici, perimetro, tipo di triangolo.

## Es6 – Triangoli (cont.)

int main(void) {

triangolo first;

update(&first); // permette di inserire da tastiera le coordinate dei 3 punti di first

perimetro(&first); // calcola il perimetro di first e determina il tipo di triangolo

stampa(first); // stampa il tipo di triangolo

return 0;

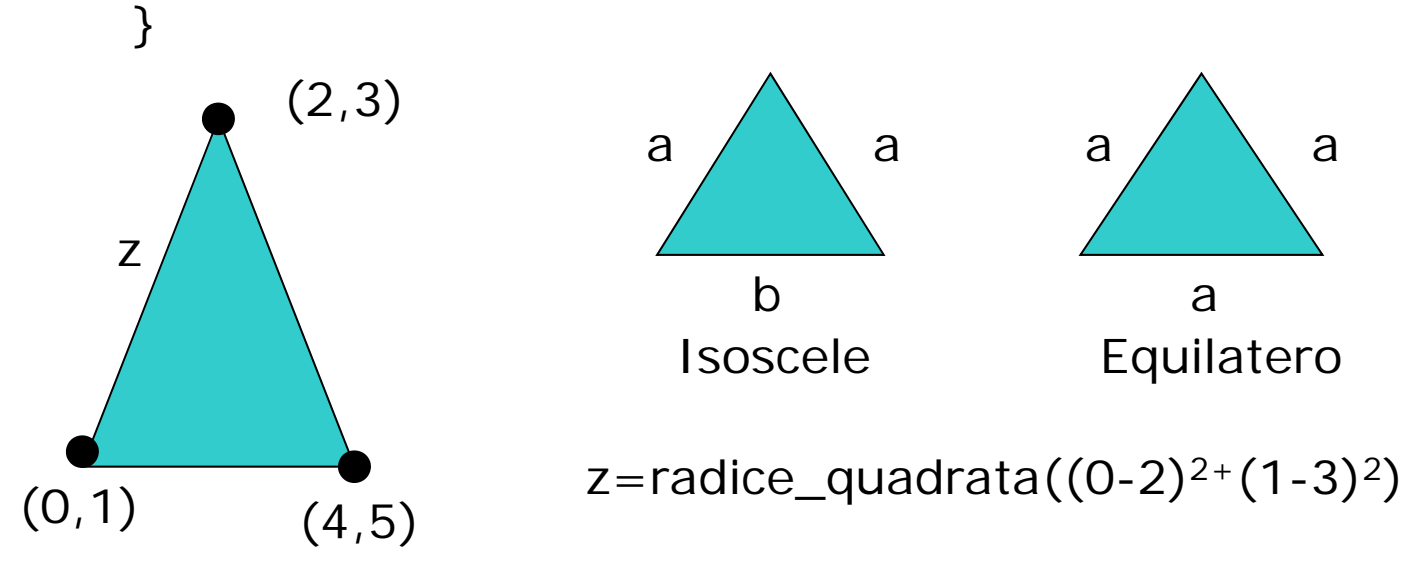

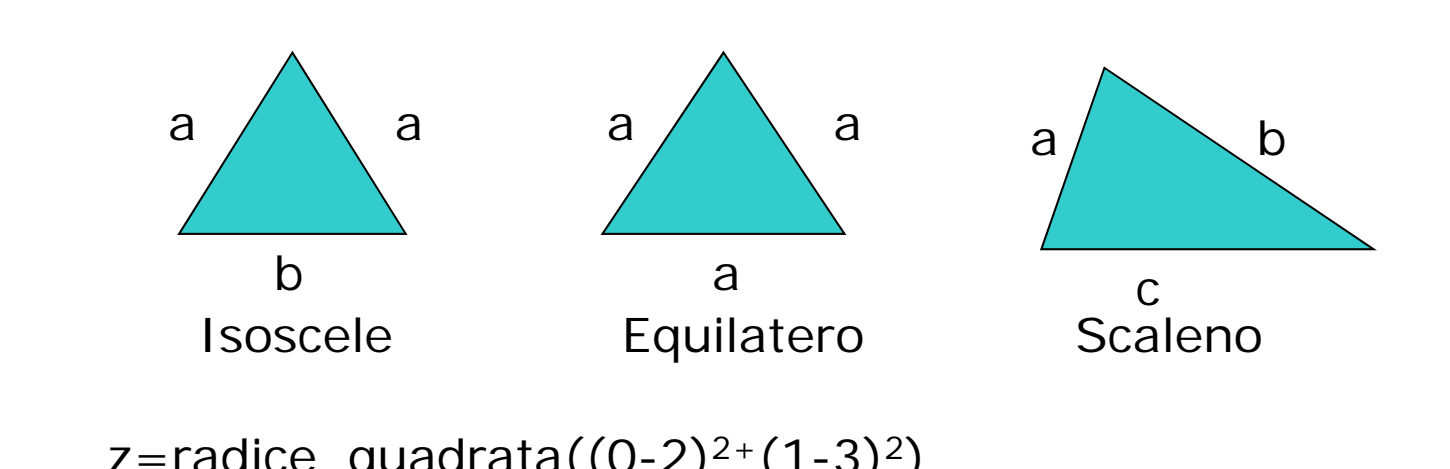

## Es6 Triangoli\_array

Definire un array di triangoli di lunghezza 3. Nelle prime due posizioni ci sono due triangoli le cui coordinate sono definite da una funzione update. Il terzo triangolo viene letto da tastiera con una

funzione leggi\_triangolo. Controllare se il triangolo inserito è uguale ad uno di quelli già presenti nell'array definendo una funzione compare.

Stampare il risultato del confronto con la funzione stampa.

# Es 6 - Studenti

Crea una lista di record di tipo studente. Ogni studente è rappresentato da matricola, cognome, nome, media. Inserire da tastiera i valori degli studenti. Stampare a video solo quelli con media maggiore di 27